# **Übersicht über die BT-Felder – Zentrale**

# **Rechnungseingangsplattform des Bundes (ZRE)**

#### **1. Rechnungsdaten**

#### **1.1. Rechnungsdaten**

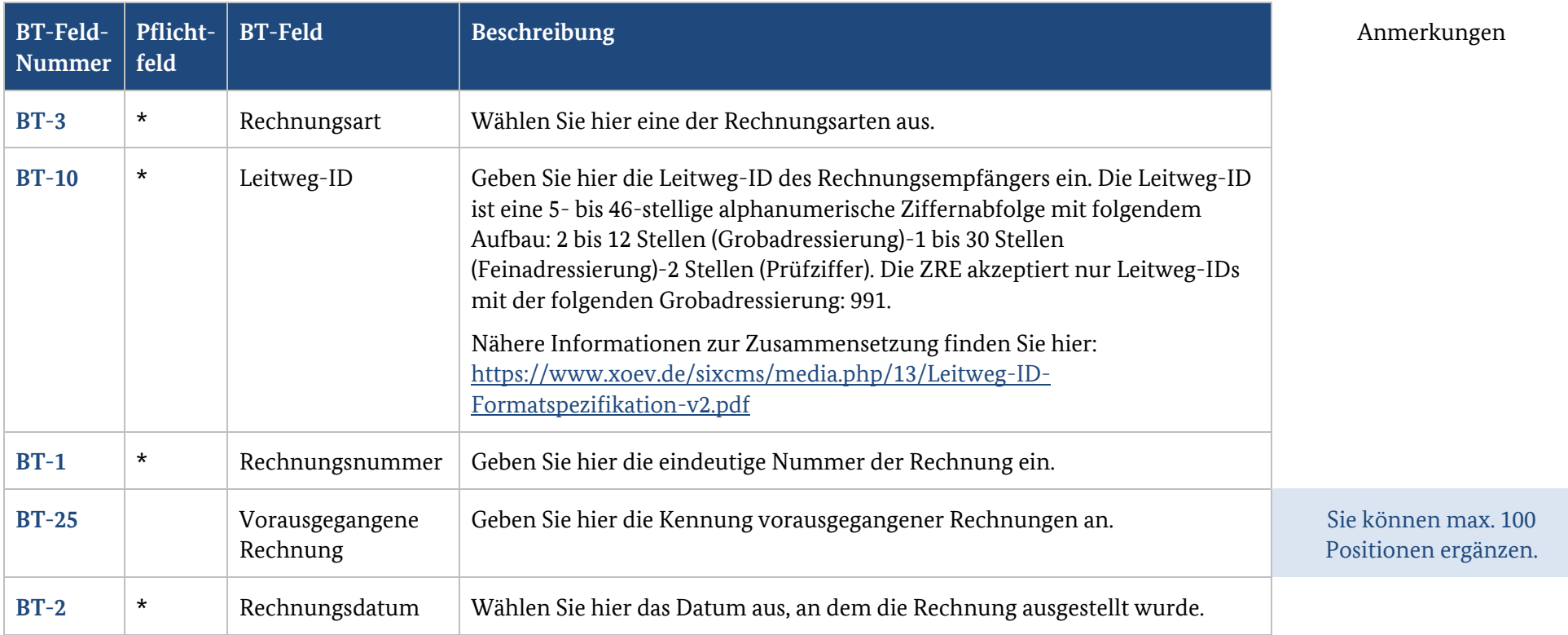

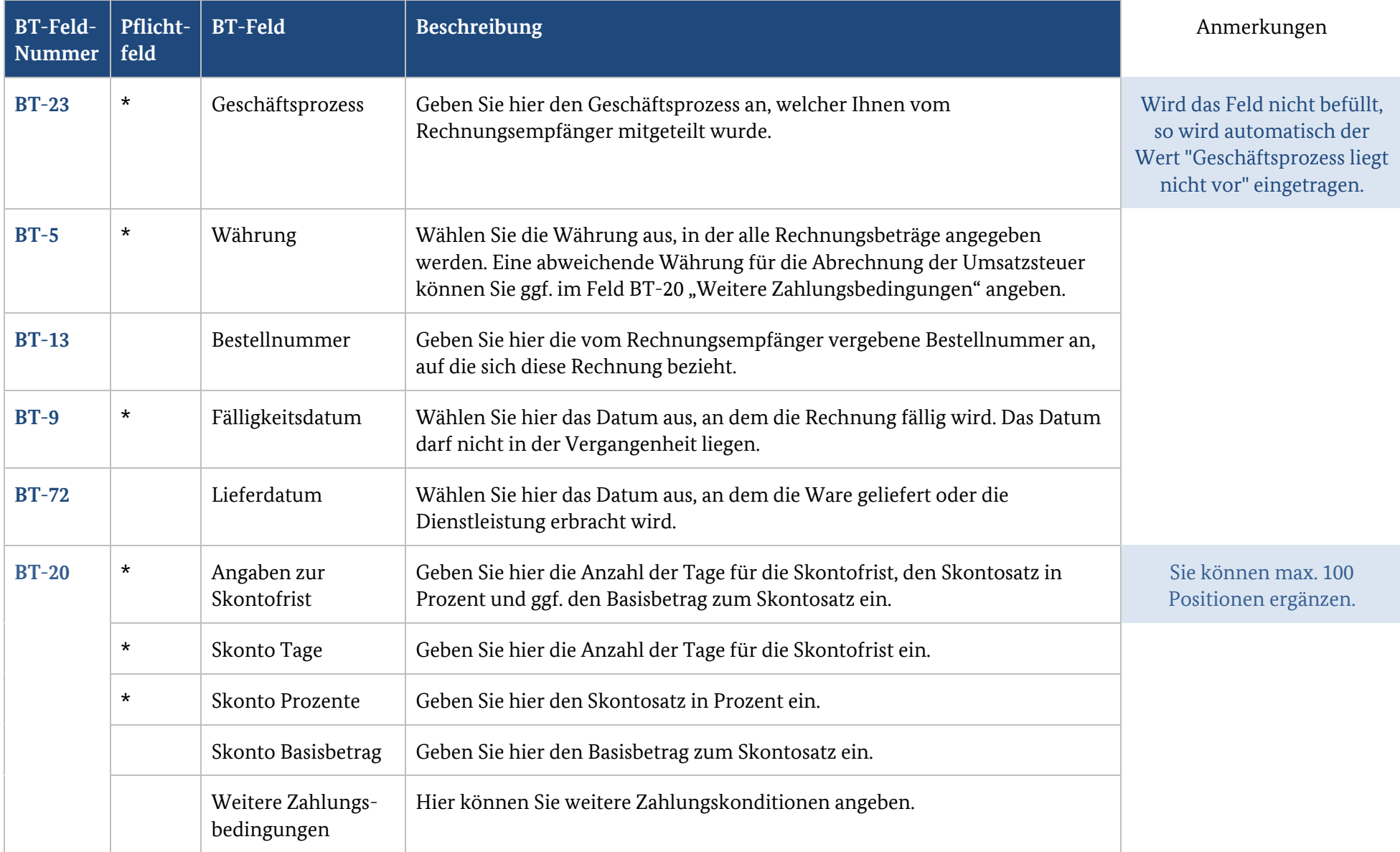

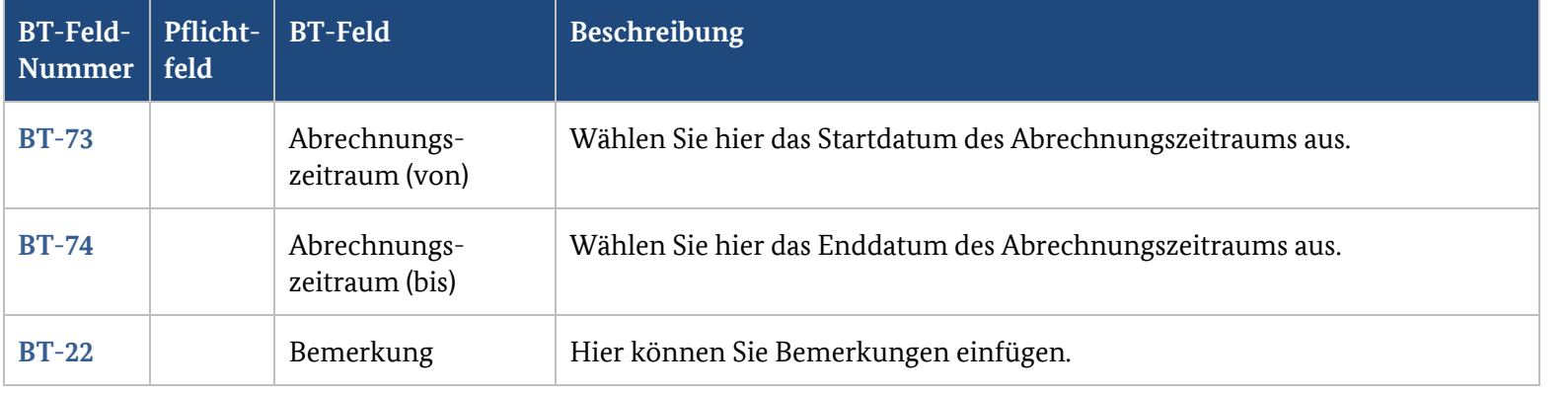

### **1.2. Rechnungsreferenzen**

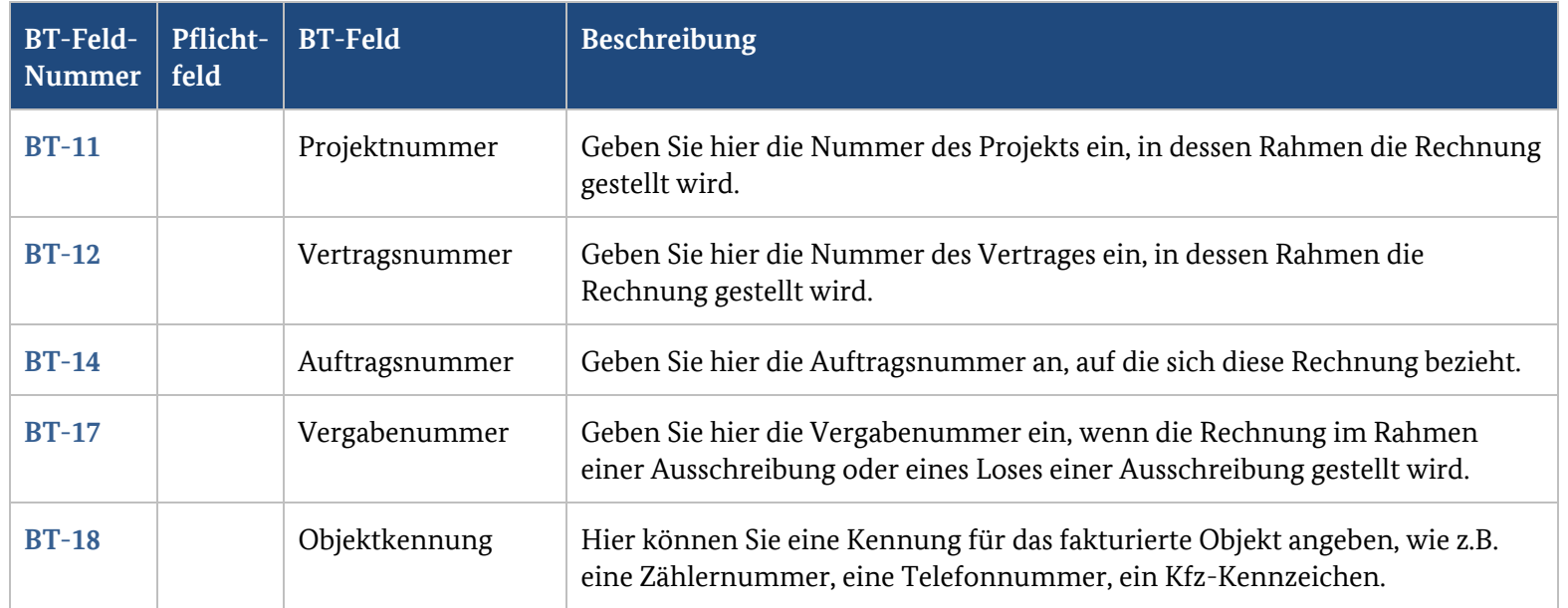

**BT-Feld Beschreibung** Anmerkungen

#### **2. Verkäufer**

#### **2.1. Informationen zum Verkäufer**

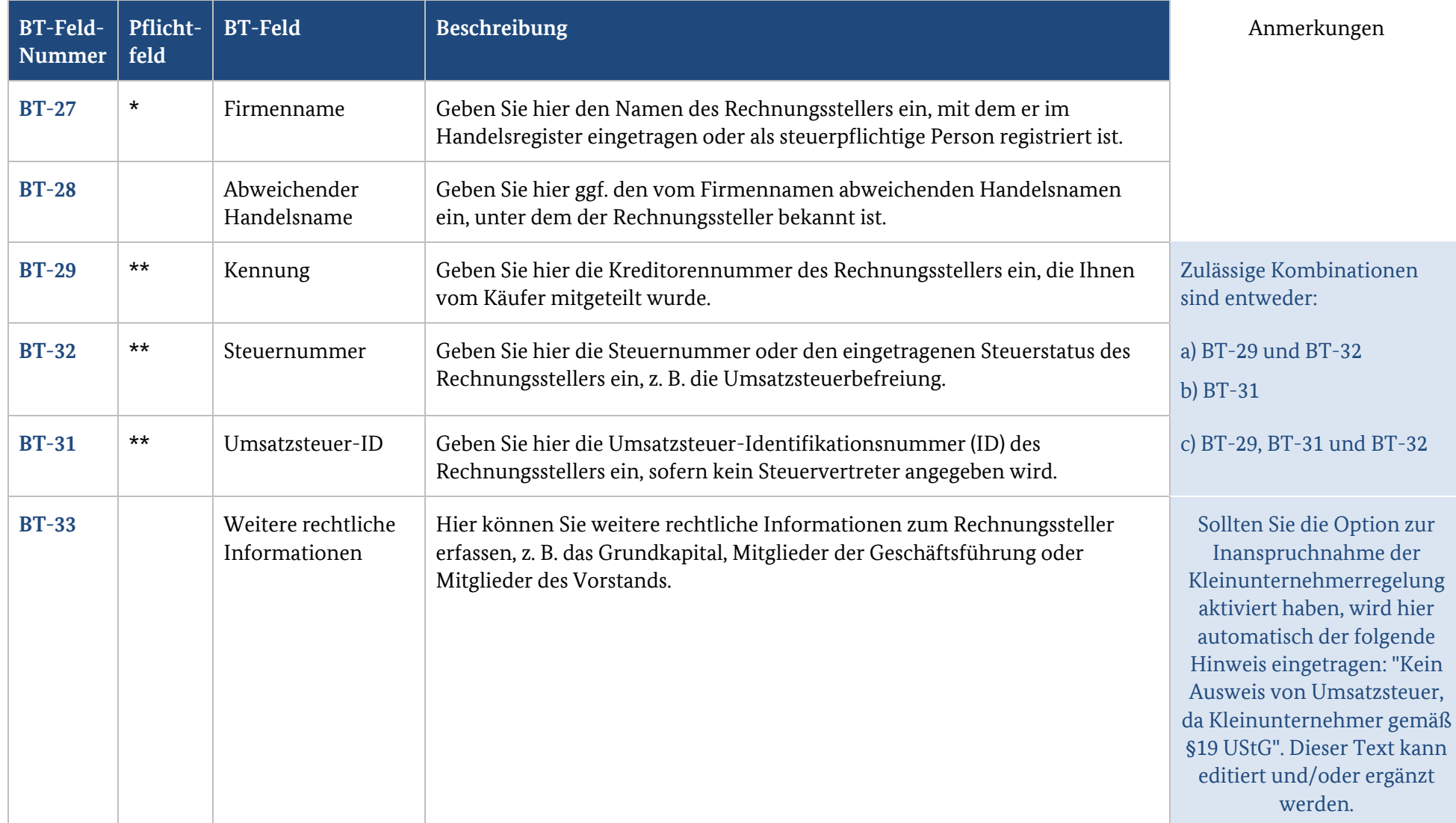

### **2.2. Postanschrift des Rechnungsstellers**

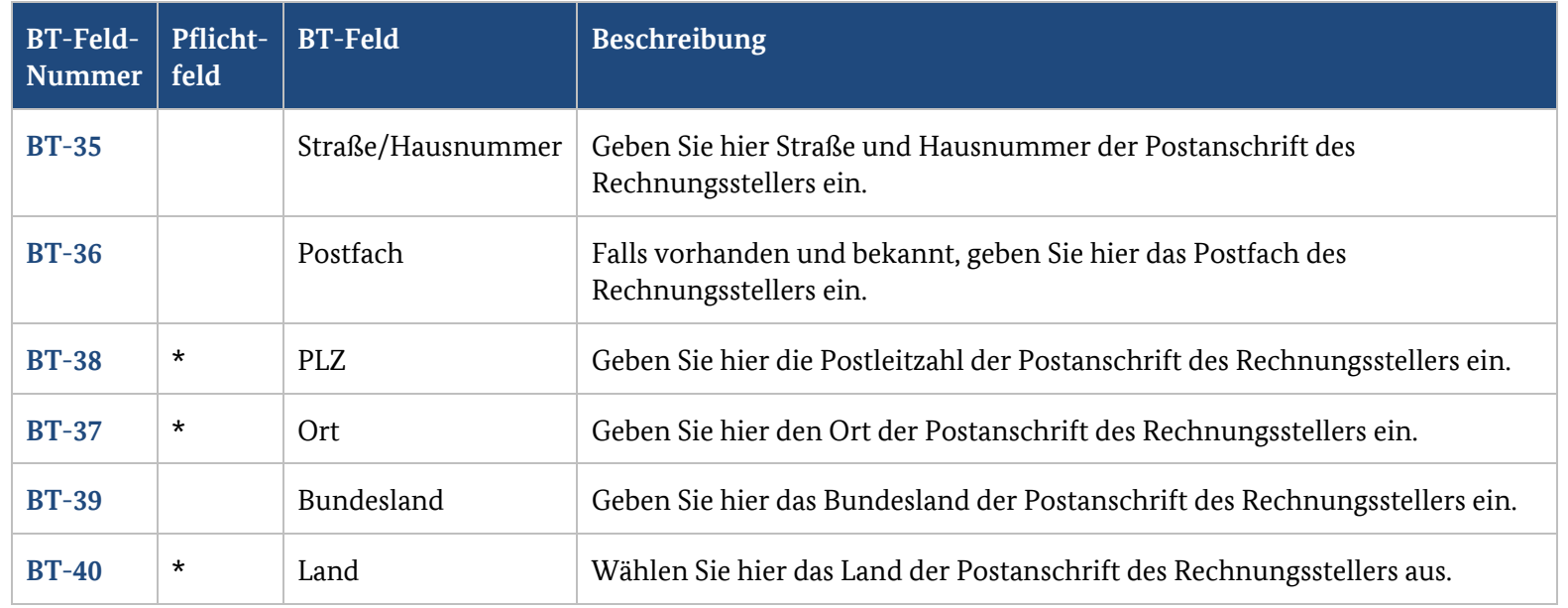

### **2.3. Kontaktdaten des Rechnungsstellers**

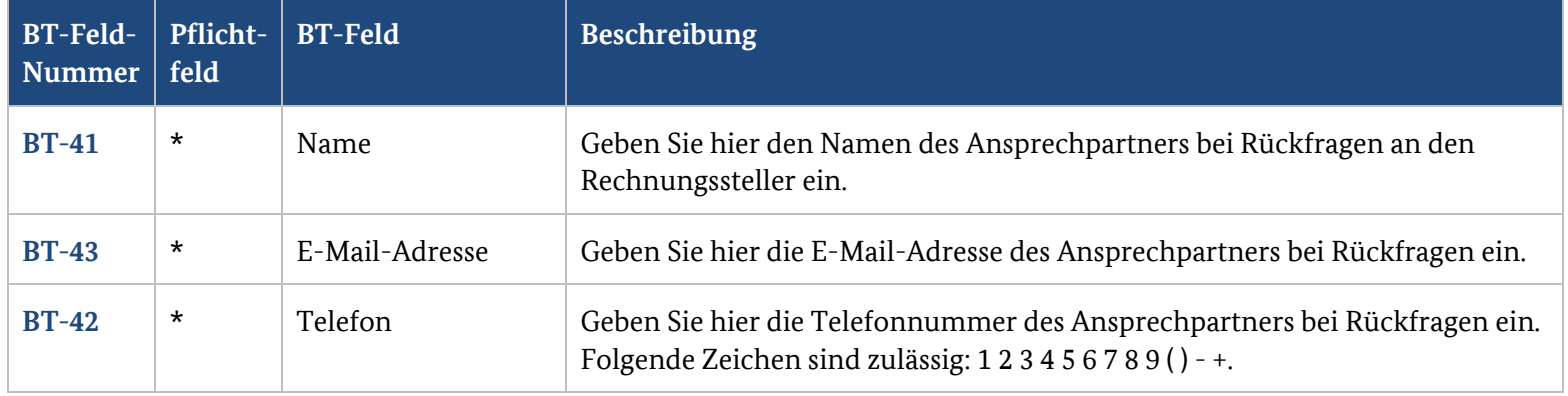

### **2.4. Vom Rechnungssteller abweichender Zahlungsempfänger**

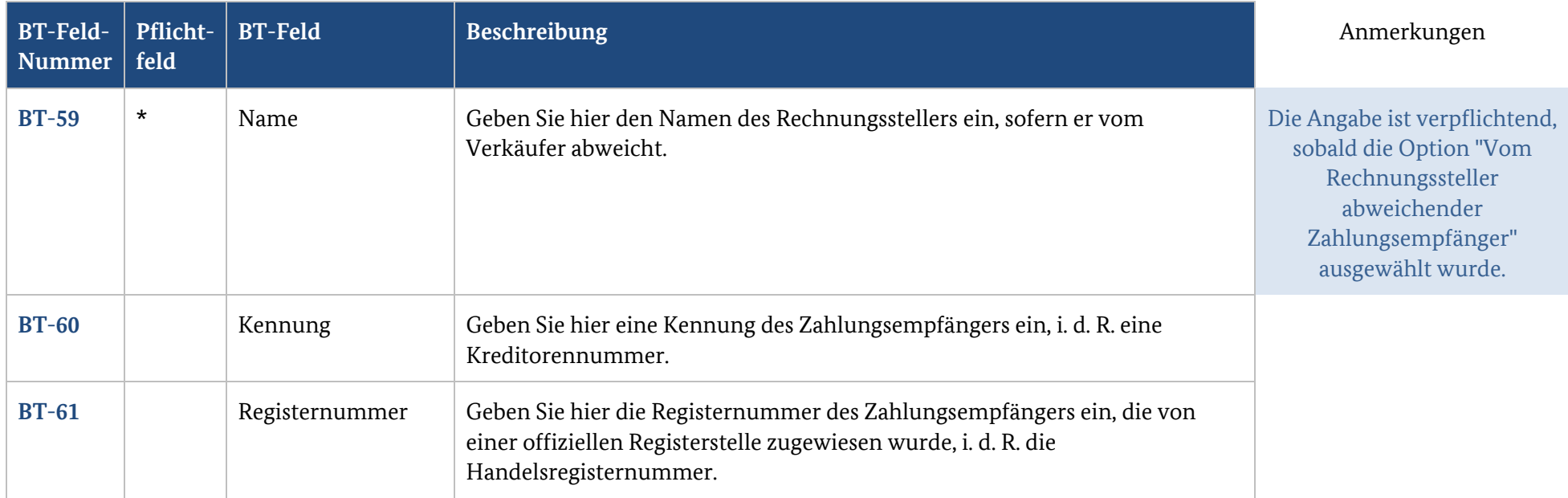

### **2.5. Steuervertreter des Rechnungsstellers**

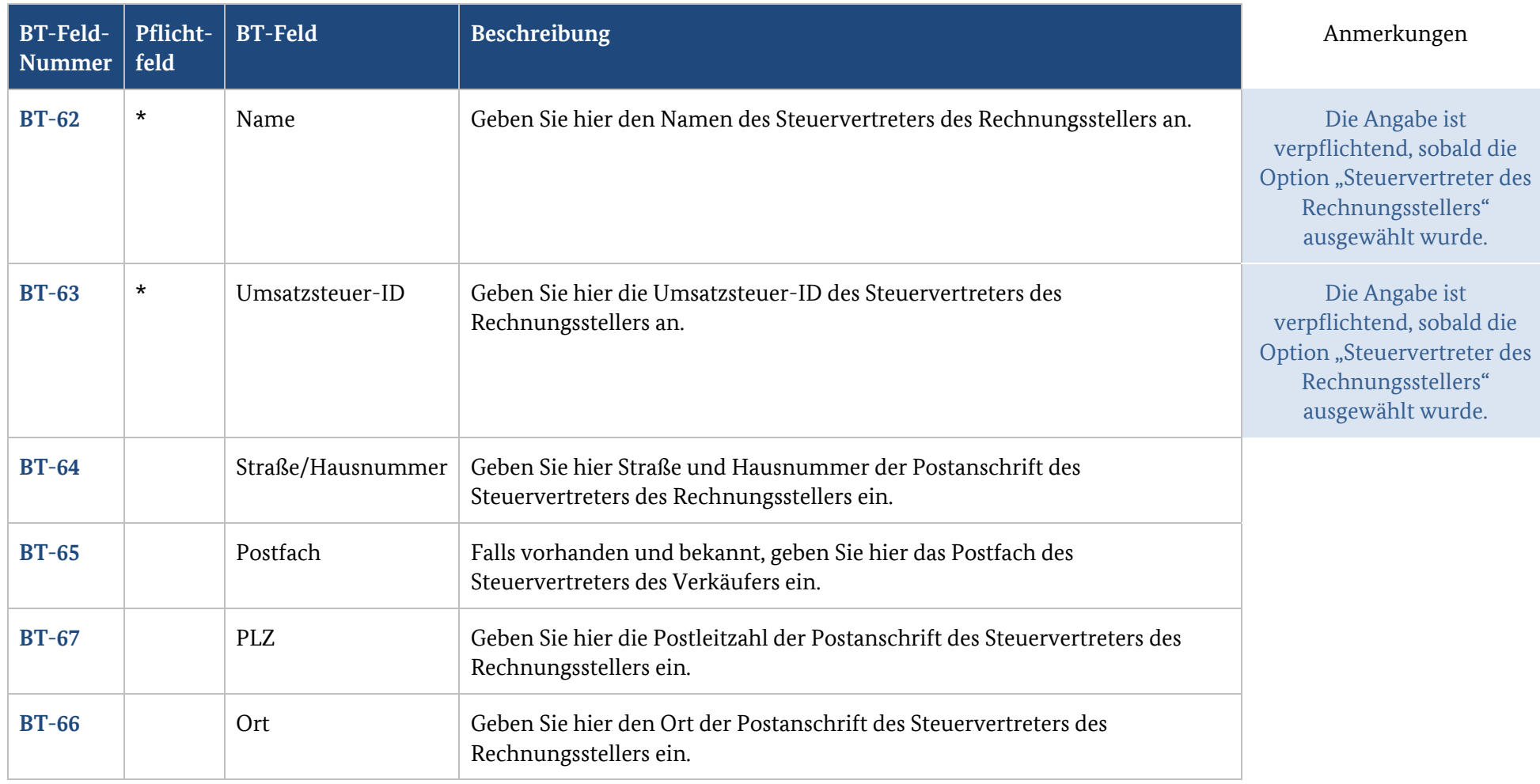

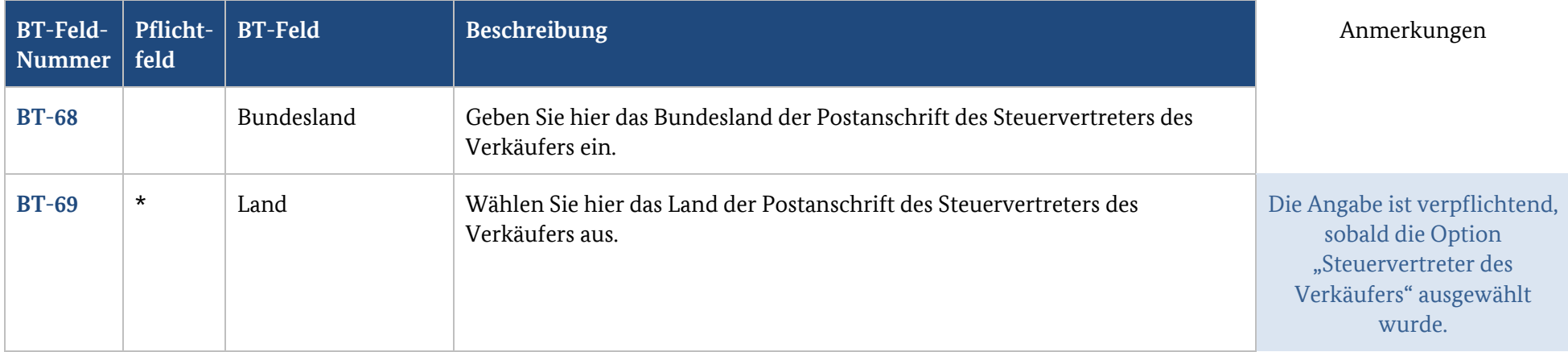

# **3. Rechnungsempfänger**

# **3.1. Rechnungsempfänger**

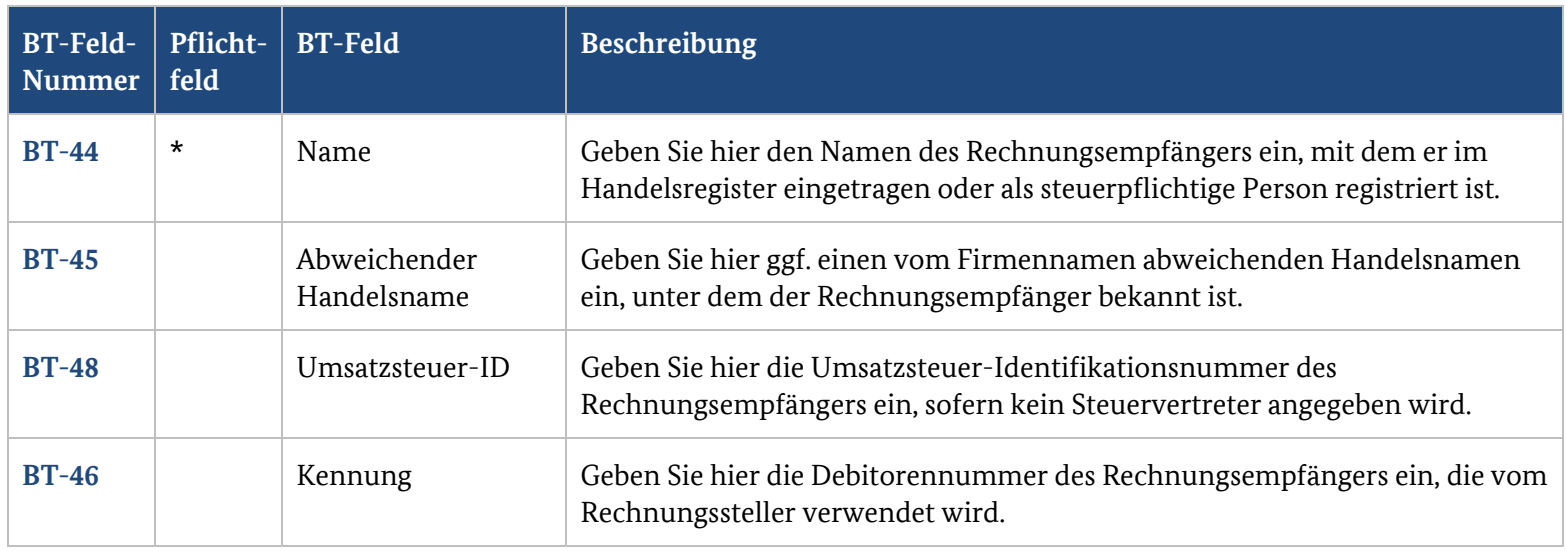

### **3.2. Postanschrift des Rechnungsempfängers**

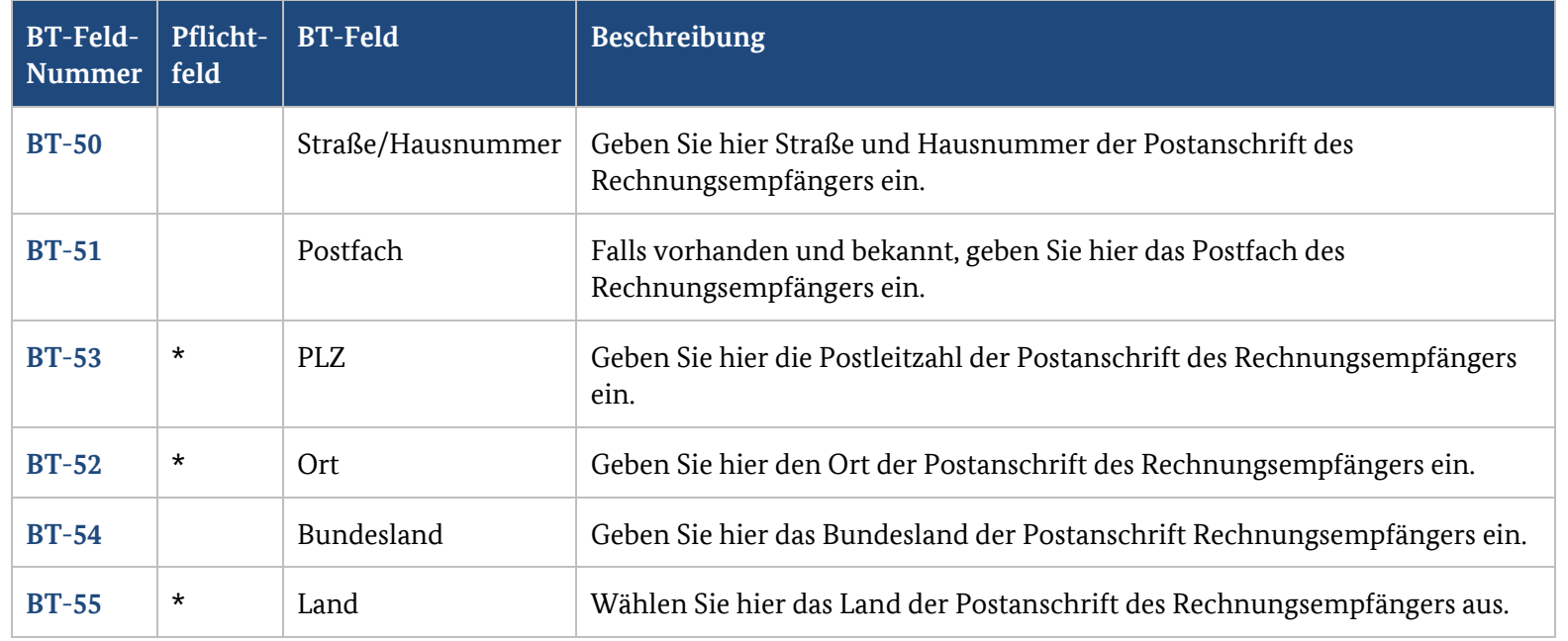

### **3.3. Kontaktdaten des Rechnungsempfängers**

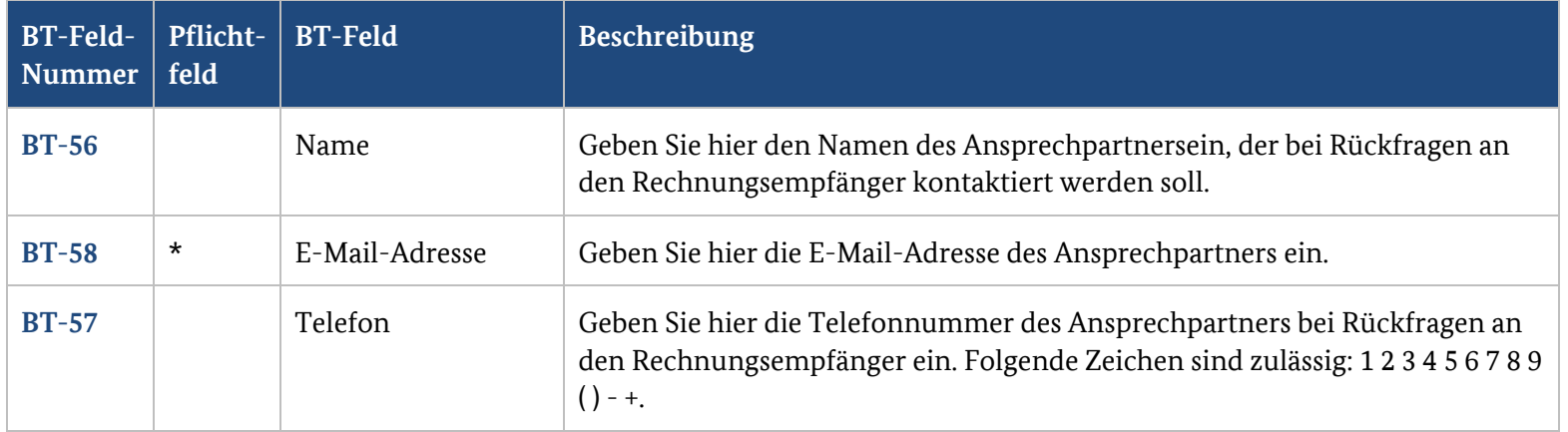

#### **3.4. Lieferinformationen**

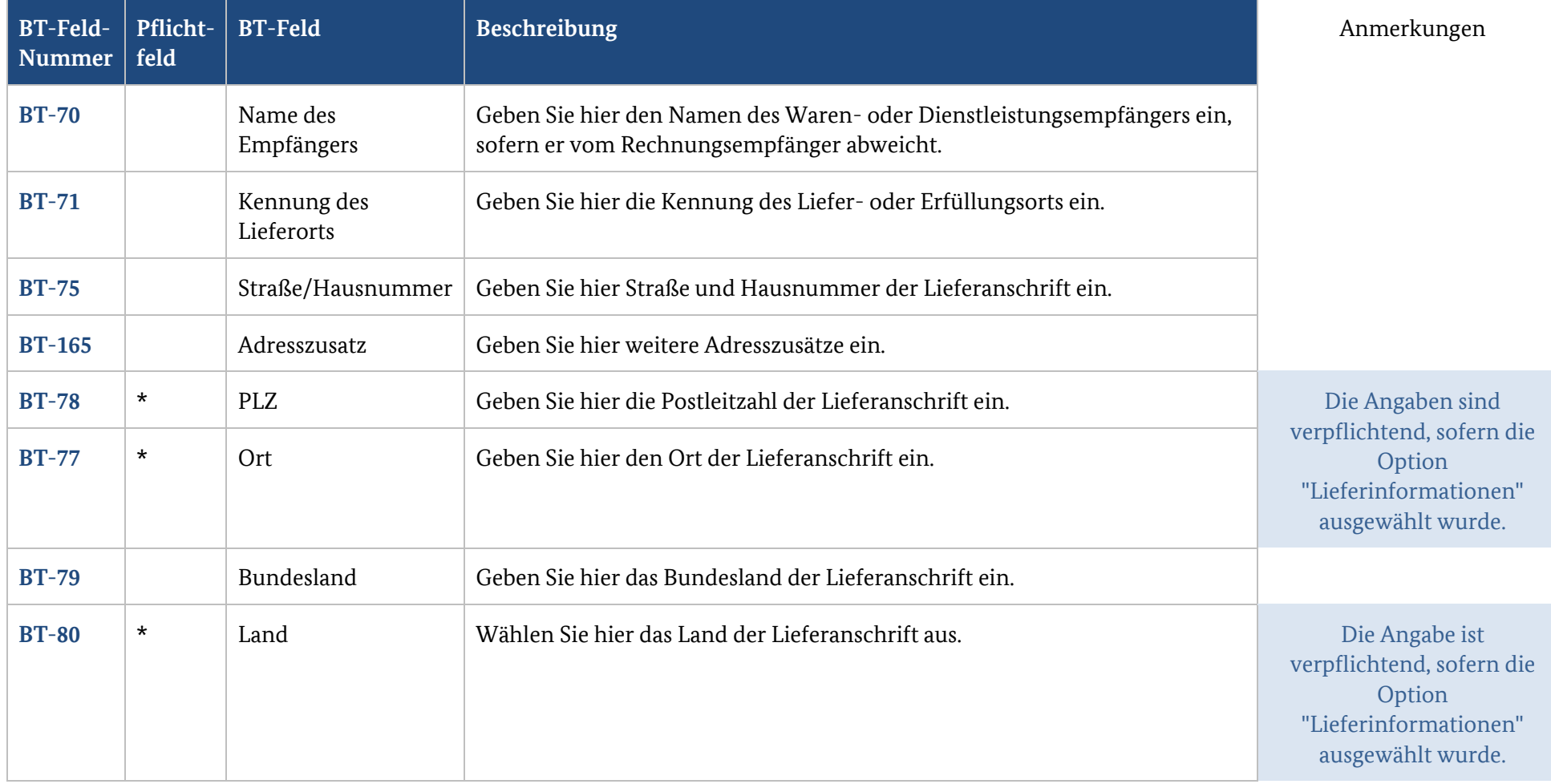

# **4. Rechnungspositionen**

### **4.1. Rechnungspositionen**

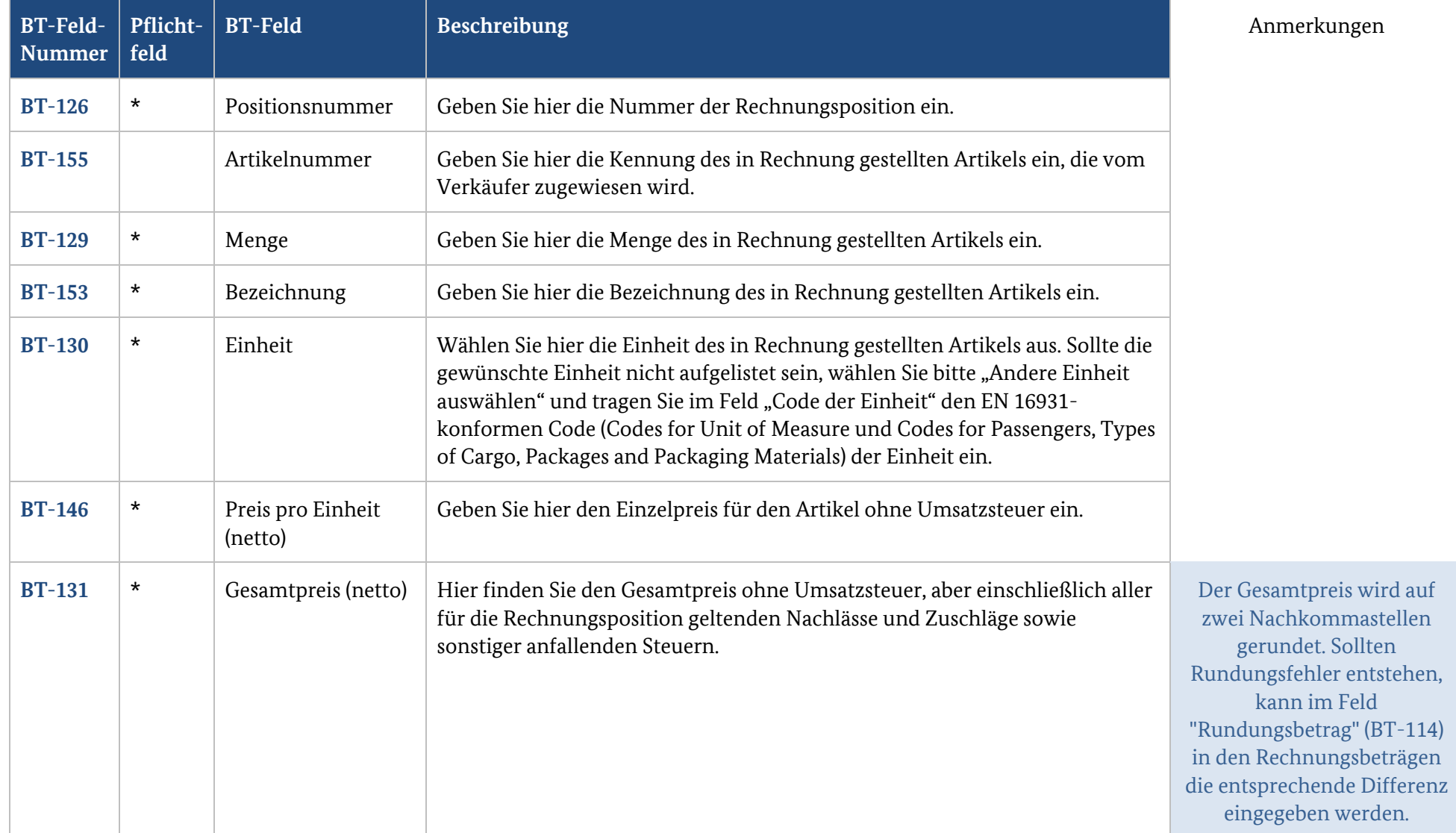

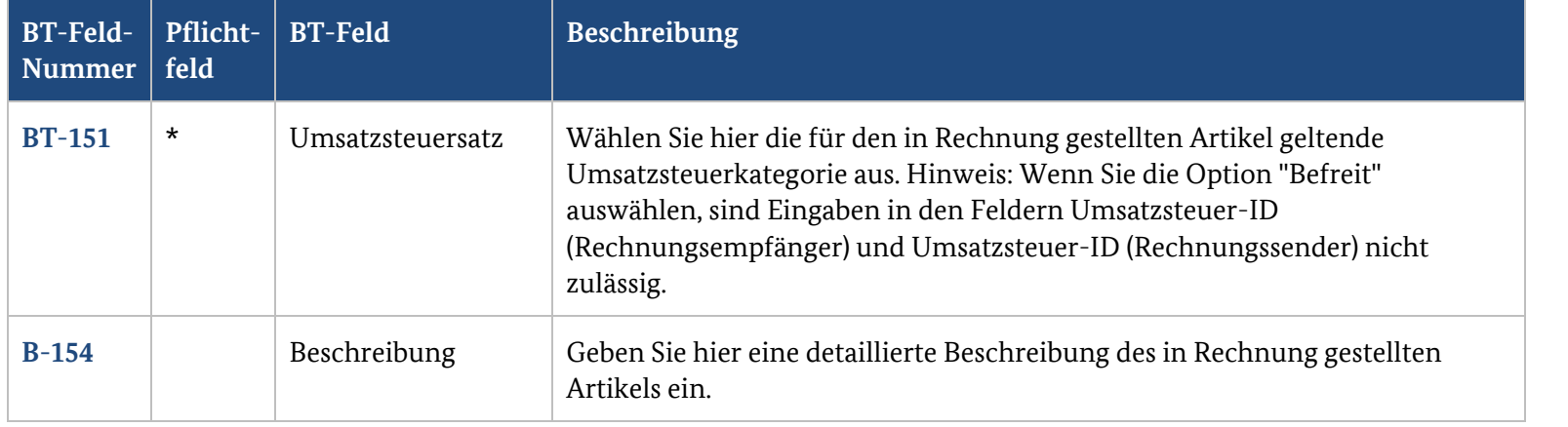

#### **4.2. Weitere Daten zur Position erfassen**

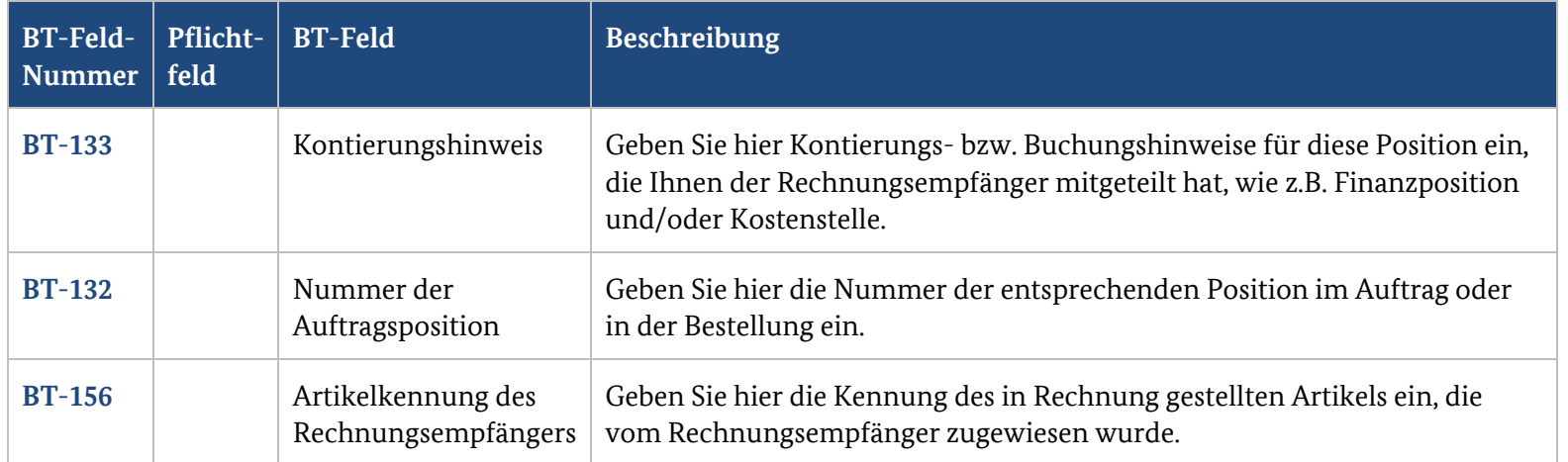

**BT-Feld Beschreibung** Anmerkungen

# **4.3. Nachlässe auf Ebene der Rechnungsposition**

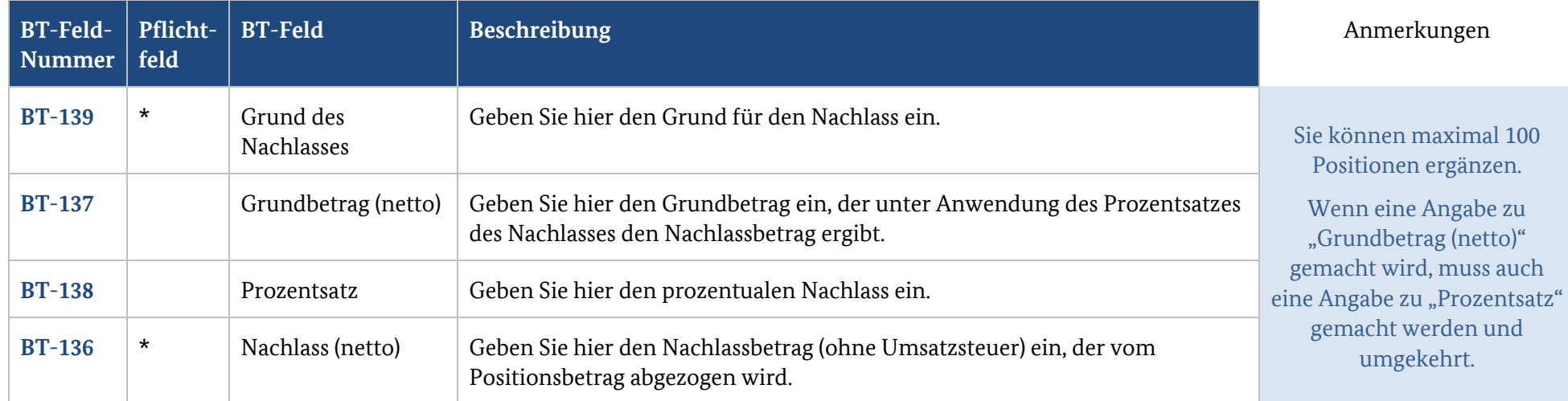

### **4.4. Zuschläge auf Ebene der Rechnungsposition**

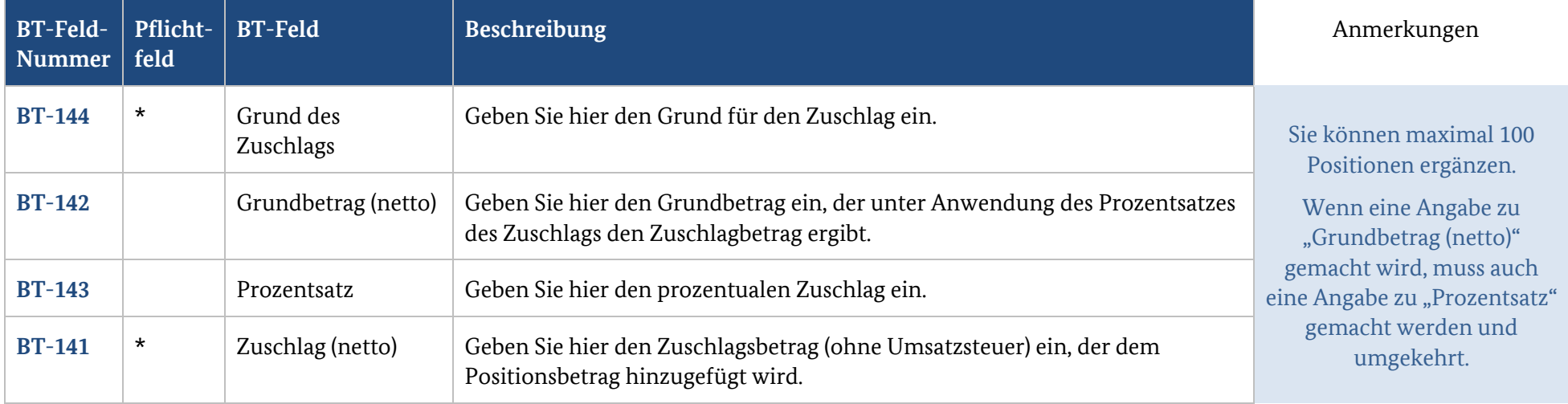

# **5. Rechnungsbeträge**

### **5.1. Nachlässe auf Ebene der Rechnung**

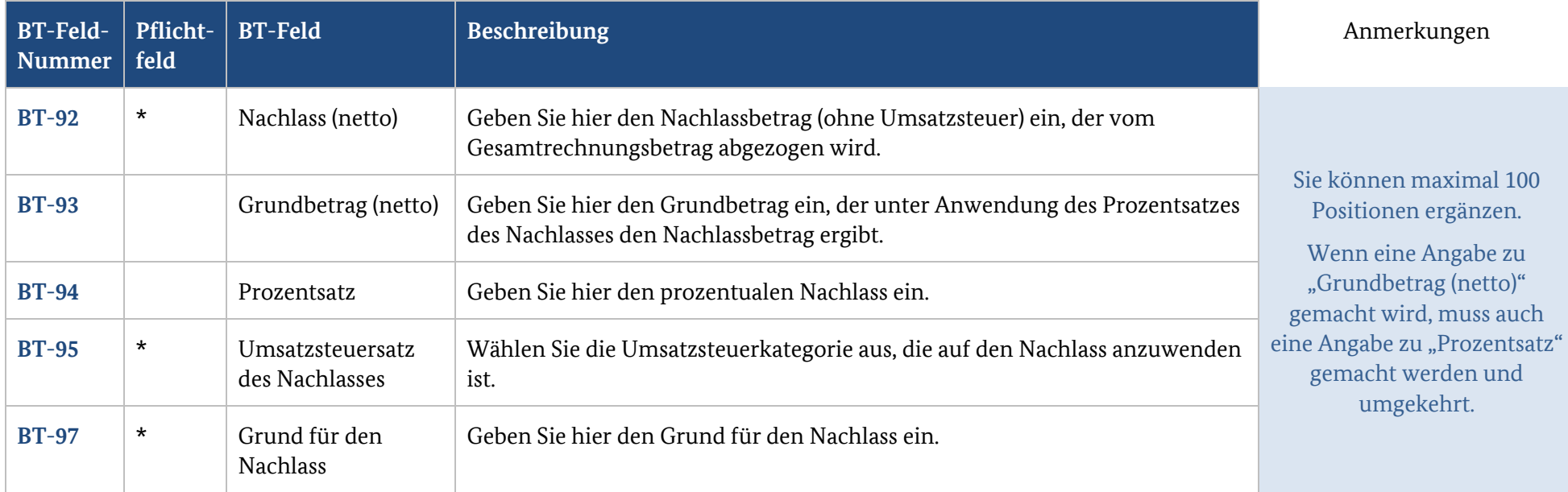

### **5.2. Zuschläge auf Ebene der Rechnung**

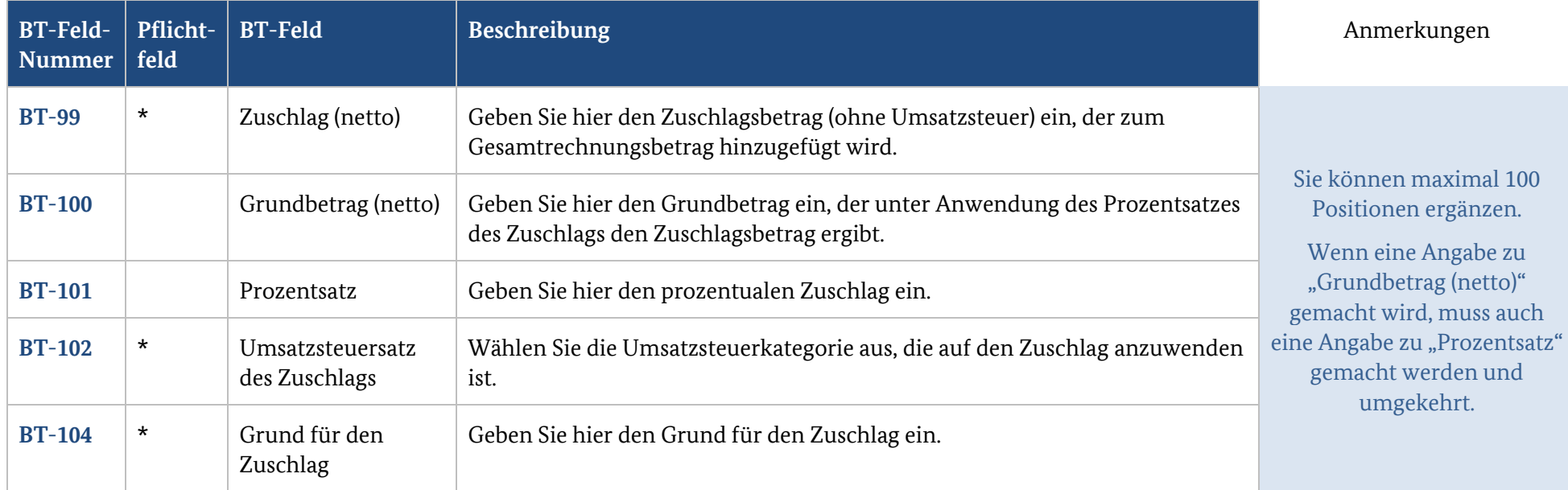

### **5.3. Aufschlüsselung der Umsatzsteuer auf Ebene der Rechnung**

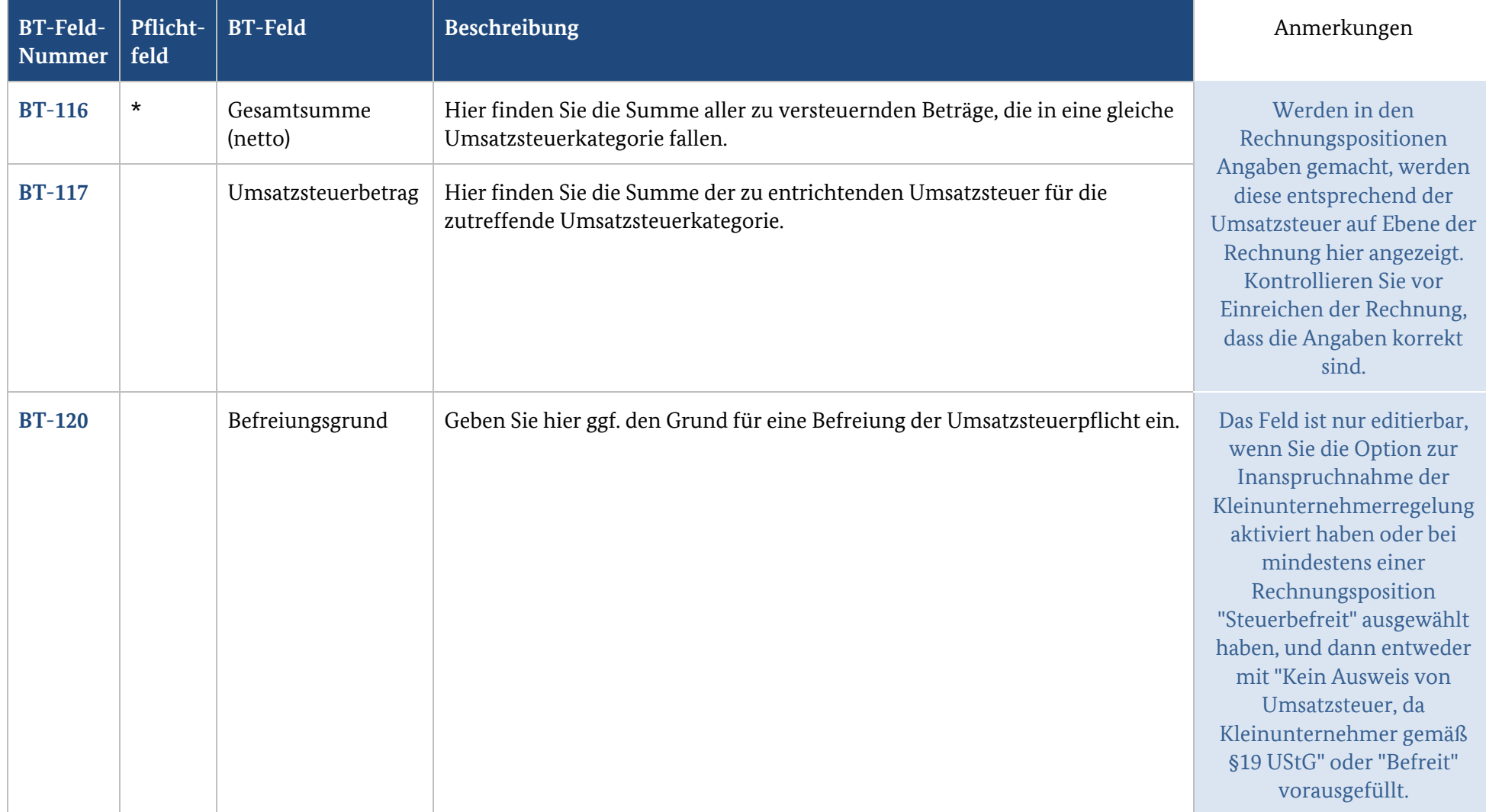

### **5.4. Gesamtbeträge des Dokuments**

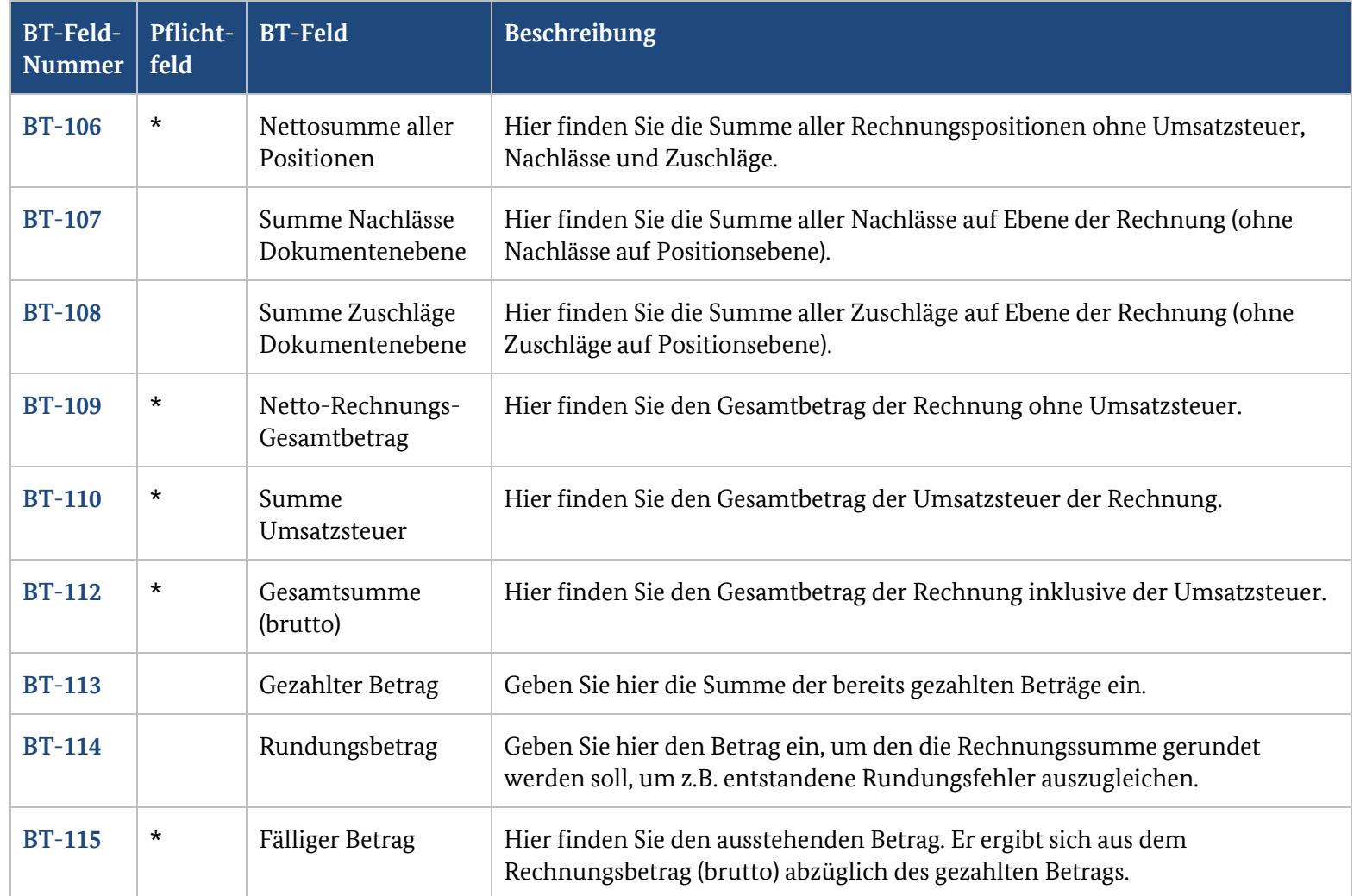

# **6. Zahlungsdaten**

### **6.1. Zahlungsdaten**

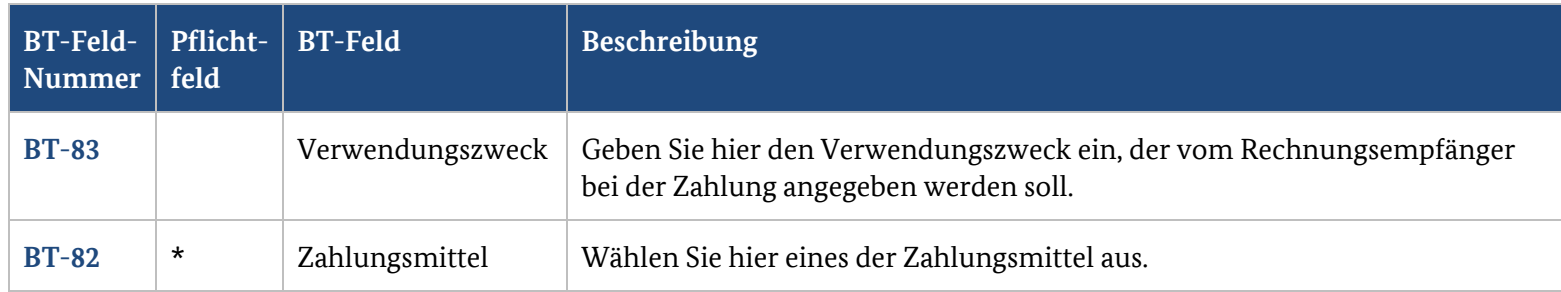

# **6.2. Zahlungsmittel: Überweisung**

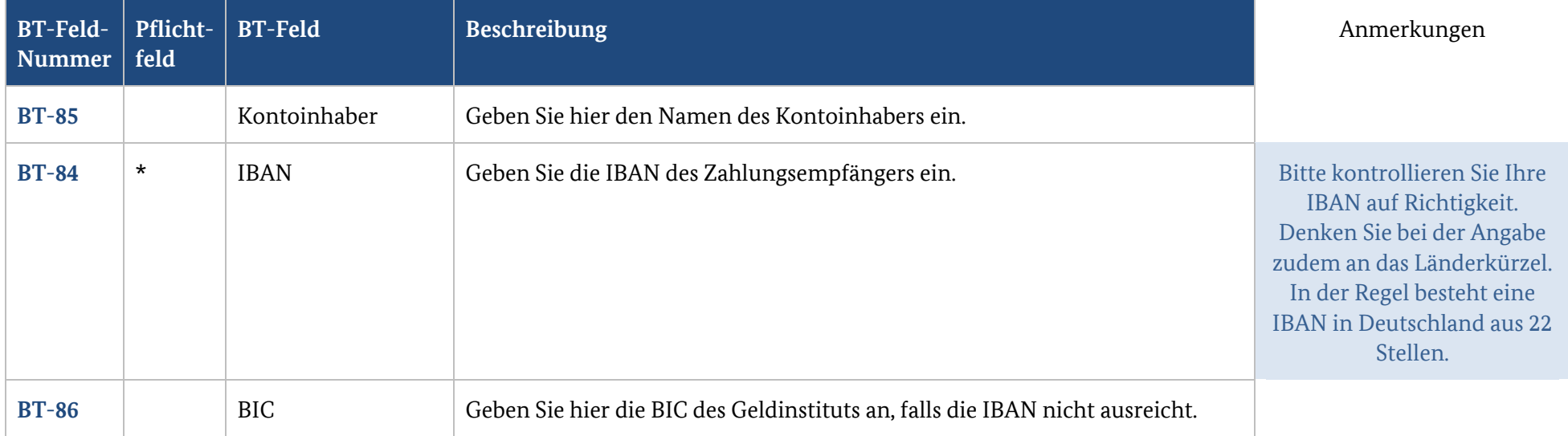

## **6.3. Zahlungsmittel: Lastschrift**

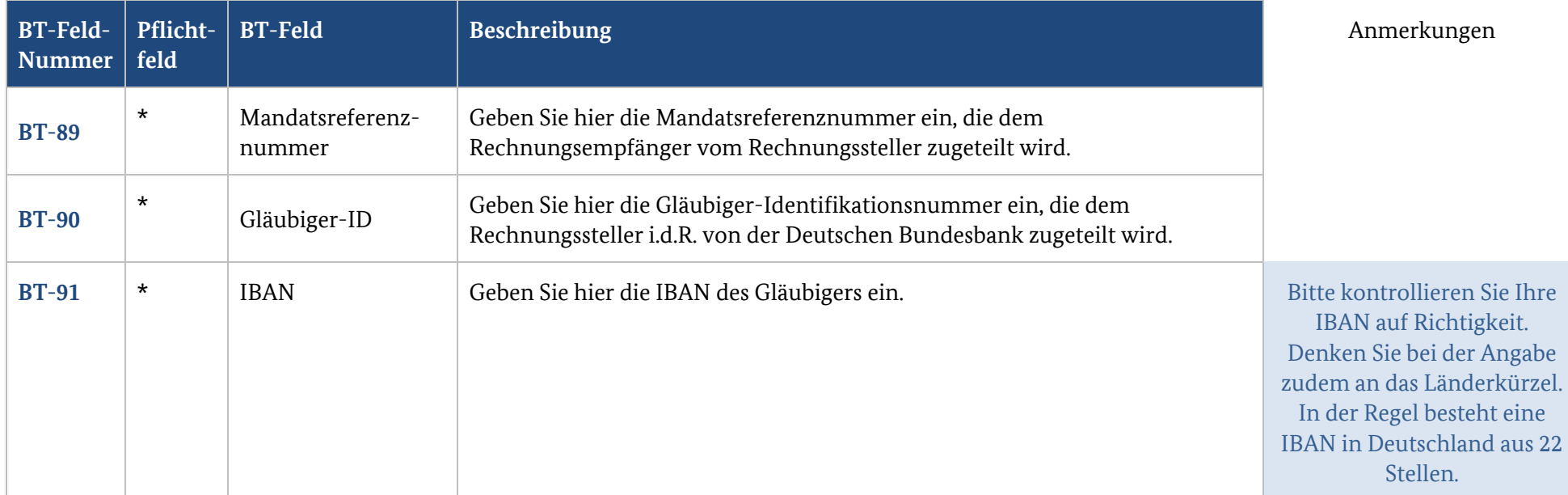

## **7. Anhänge**

### **7.1. Rechnungsbegründende Unterlagen**

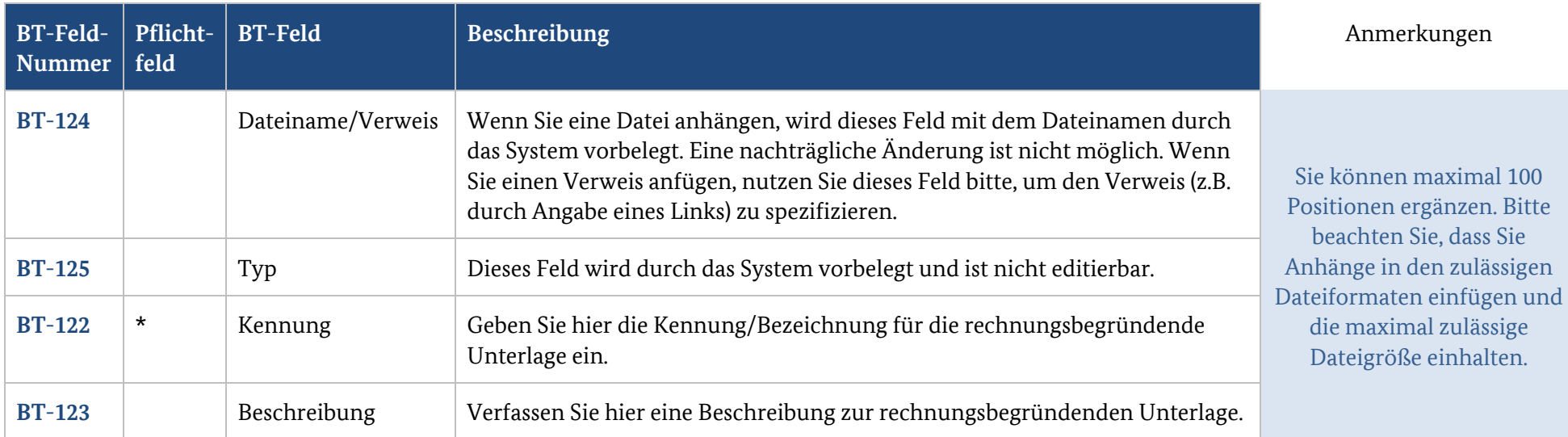